## **Uttarakhand Forest Development Corporation**

Aranay Vikas Bhawan, 73-Nehru Road, Dehradun, Ph. 0135-2657610, Fax-0135-2655488 E-mail: vanvikas12@gmail.com

# Timber E-Auction Notice (Khair Wood)

Dear Prospective Buyer,

We are a Public Enterprise engaged in logging and sale of forest produce like timber/wood of Sal, Teak, Shisham, Deodar and Khair species. We are offering sale of Khair wood by the process of E-auction with the help of National Informatics Centre (NIC). A total of 4800 Cu.M of Khair wood is offered in this sale. The date of e-auction is 29.10.2018.

Interested purchasers of Khair wood will be required to get their Digital Signature registered with NIC before 20.10.2018 for participating in the e-auction. It is preferable to have the digital signature ready at least one week before the date of auction. The procedure for obtaining digital signature and sample application form for the digital signature certificate is attached herewith.

We are hopeful of your participation in this first-of-its-kind e-auction of Uttarakhand Forest Development Corporation, which will open avenues to wider purchaser/consumer access and greater transparency.

Looking forward to a long association of mutual trust and profitable purposefulness,

#### Annexures

- 1: Procedure for obtaining digital signature certificate.
- 2: Sample application form for digital signature certificate.

Yours sincerely,

General Manager
Uttarakhand Forest
Development Corporation

#### How to create Digital Signature Certificates (DSC)?

The e-auction system must be a digital certification, whether they are Bidders or Procurers. In India the following Digital Signature Certifying Agencies are available: -

1. E- Mudhra Digital (www.e-mudhra.com)

2. DSC Signature (www.digitalsignatureindia.com)

Signature Hub (www.signinghub.com)
 E- Signindia (www.e-signindia.com)
 Safescrypt (www.sifycorp.com)
 IDRBD (www.idrbdca.org.in)

7. N Code Solutions (www.ncodesoultuions.com)

8. CDAC (esign.cdac.in)

Capricorn (www.certificate.digital)
 NSDL e-Gov (www.egov-nsdl.co.in)

11. Verasys (vsign) (www.vsign.in)

**Digital Signature Certificates** can be made both online and offline through the above Agencies. The prescribed form for **Safescrypt (agency no 5)** is being attached for guidence, which can be filled up to make the **Digital Signature Certificates** from Safescrypt. Similarly, from the above mentioned 11 Agencies, you can make your Digital Signature Certificates through any one of your choice.

### **Documents Required for Obtaining a Digital Signature**

Getting digital signature has its requirements and the requirements will vary depending on the country where one is. Even so, some documents cut across and one can expect that they may be required to produce these documents.

The reason why these documents are required is to verify your identity. They also offer information about who you are. The information provided by the documents are also used on your digital signature certificate. Therefore, you must always provide the right information. Remember, the digital signature is going to attach to your documents, your identity because it shows you are the one sending the document. Therefore, you must always provide accurate information.

#### Some of the documents include:

An application form that has been filled with accurate information and has been duly signed. When you are applying for any certificate, an application form rarely misses in the requirements.

A photo because this is going to identify you physically. Therefore, always have a passport size photo with you when you go to apply for this certificate.

Your identification will also be required which can be the driver's license, your passport, an identification card, or any other. In India, you will also need your PAN card, GST allotted number and a few other documents. Other than documents, you will also have to provide information such as your working mobile number, your email address, and sometimes your physical address.

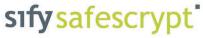

# **Digital Signature Certificate Subscription Form**

|                                                                                                    |                    | <u> </u>        |         |               |            |                                             |          |           |                | puon             |            |                       |                                       |
|----------------------------------------------------------------------------------------------------|--------------------|-----------------|---------|---------------|------------|---------------------------------------------|----------|-----------|----------------|------------------|------------|-----------------------|---------------------------------------|
| Class 2                                                                                                    | Individual Signing |                 |         |               | ng         | 1 Year                                      |          |           |                |                  |            |                       |                                       |
| Class of Certificate Class 3                                                                                                    | With               | With Org Name   |         |               | Encryption |                                             | 2 Years  |           | Request Id:    |                  |            |                       |                                       |
| Section 1: Subscriber Details                                                                                                    |                    |                 |         |               |            |                                             |          |           |                |                  |            |                       |                                       |
| Name*:                                                                                                    |                    |                 |         |               |            |                                             |          |           |                |                  |            |                       |                                       |
| Name .                                                                                                    |                    |                 | -       |               |            |                                             |          |           |                |                  |            |                       |                                       |
|                                                                                                    |                    |                 |         |               | Ш          |                                             |          |           |                |                  |            |                       |                                       |
| Designation :                                                                                                    |                    |                 |         |               |            |                                             |          |           |                |                  | * 50       | If Attoo              | tad Dhata                             |
| Date of Birth*:  D D M M Y Y Y Y Gender *:  Male Female  * Self Attested Pho                                                                                                    |                    |                 |         |               |            |                                             |          |           |                |                  | lea Filolo |                       |                                       |
| Address (Residential address in                                                                                                    | case of Individu   | ual or Organiza | tion ac | ddress in cas | se of D    | SC with                                     | ORG)     |           |                |                  |            |                       |                                       |
| Organisation Name * (Mandatory in case of ORG DSC)                                                                                                    | :                  |                 |         |               |            |                                             |          |           |                |                  |            |                       |                                       |
|                                                                                                    |                    |                 |         |               |            |                                             |          |           |                |                  |            |                       |                                       |
| Door No/Building Name *                                                                                                    | :                  |                 |         |               |            |                                             |          |           |                |                  |            |                       |                                       |
| Road/ Street/ Post Office '                                                                                                    | · :                |                 |         |               |            |                                             |          |           |                |                  |            | e blue-ink<br>nature. | only including                        |
| Town/ City/ District *                                                                                                    | :                  |                 |         |               |            |                                             |          |           |                |                  |            |                       | lame, Designa-<br>and Contact         |
| State/ Union Territory *                                                                                                    | :                  |                 |         |               |            |                                             |          |           |                |                  | cer        |                       | e attesting offi-<br>t one of the at- |
| Country*                                                                                                    | :                  |                 | PI      | N Code*       |            |                                             |          |           |                |                  | 100        |                       |                                       |
| Telephone Number* (with                                                                                                    | STD Code):         |                 |         |               |            |                                             |          |           |                |                  |            |                       |                                       |
| Mobile Number*                                                                                                    | :                  |                 |         |               |            |                                             |          |           |                |                  |            |                       |                                       |
| Email id*                                                                                                    | :                  |                 |         |               |            |                                             |          |           |                |                  |            |                       |                                       |
| Section 2: Identity Proof Details                                                                                                    |                    |                 |         |               |            |                                             |          |           |                |                  |            |                       |                                       |
| Photo Identity Proof *                                                                                                    |                    |                 |         |               |            | A                                           | ddress   | Proof     | *              |                  |            |                       |                                       |
| Identity Proof Name                                                                                                    |                    |                 |         |               |            | Address Proof Name                          |          |           |                |                  |            |                       |                                       |
| (Eg: Pan Card, DL, Passport,)                                                                                                    |                    |                 |         |               |            | ( Eg: Passport, DL, Latest Telephone Bill,) |          |           |                |                  |            |                       |                                       |
| Identity Proof Number                                                                                                    |                    |                 |         |               |            |                                             |          | .,,       |                |                  |            |                       |                                       |
| Note*: Subscriber's signature should appear on the Photo ID Proof.  Section 3: Declaration                                                                                                    |                    |                 |         |               |            |                                             |          |           |                |                  |            |                       |                                       |
|                                                                                                    | <i>r c</i>         |                 | 0 1     |               |            |                                             |          | 14.1.1    | P. 20. 1       |                  |            |                       |                                       |
| I hereby declare that all the in of my knowledge. I am aware                                                                                                    |                    |                 |         |               |            |                                             |          |           |                |                  |            |                       |                                       |
| of my knowledge. I am aware, as a subscriber for the digital signature certificate, the duties and responsibilities which are applicable under the SafeScrypt CA CPS (https://www.safescrypt.com/pdf/cps.pdf) and also under the Section 71 of IT Act which stipulates that if anyone makes a misrepresentation or |                    |                 |         |               |            |                                             |          |           |                |                  |            |                       |                                       |
| suppresses any material fact                                                                                                    |                    | or CA for ob    | tainin  | g any DSC     | such       | person                                      | shall be | punish    | able with impr | isonment up to   | 2 years    | or with f             | fine up                               |
| to one lakh rupees or with both                                                                                                    | :h.                |                 |         |               |            |                                             |          |           |                |                  |            |                       |                                       |
| Signature of the Subscriber*                                                                                                    |                    |                 |         |               |            |                                             |          |           |                |                  |            |                       |                                       |
| Date*: D D M M Y Y Y P Place*:                                                                                                    |                    |                 |         |               |            |                                             |          |           |                |                  |            |                       |                                       |
| Note*: Subscriber has to sign before the Authorised LRA/Partner for Class 3 DSC.                                                                                                    |                    |                 |         |               |            |                                             |          |           |                |                  |            |                       |                                       |
|                                                                                                    |                    | Se              | ction   | 4: Autho      | risat      | ion (on                                     | ly for O | RG D      | SC)            |                  |            |                       |                                       |
| Ι,                                                                                                    |                    |                 |         |               | _          |                                             |          | _         |                | ubscriber inforn |            |                       |                                       |
| is complete and accurate as<br>ensure timely revocation of D                                                                                                    |                    |                 |         |               |            |                                             |          | 200       |                | on the Organisa  | ation's be | half an               | d I will                              |
| Signature & Organisation                                                                                                    |                    |                 |         |               |            |                                             |          |           |                |                  |            |                       |                                       |
| Signature & Organisation                                                                                                    |                    |                 |         | Eo            | r offi     | ce use                                      | only     |           |                |                  |            |                       |                                       |
| Attestation By Sify Authori                                                                                                    | sed I RA/Pa        | rtner* (For     | Class   |               |            |                                             | J        |           |                |                  |            |                       |                                       |
| Attestation By Sify Authorised LRA/Partner* (For Class3DSC Only)  I hereby declare that the subscriber has personally appeared before me and submitted the                                                                                                    |                    |                 |         |               |            |                                             | Partn    | ner Name: |                |                  |            |                       |                                       |
| original document copies.                                                                                                    |                    |                 |         |               |            |                                             |          |           | RA·            |                  |            |                       |                                       |
| Signature and Seal *                                                                                                    |                    |                 |         |               |            |                                             |          | Sify F    |                |                  |            |                       |                                       |
| Date * D D M M Y                                                                                                    |                    | lame *          |         |               |            |                                             |          |           | Date           | of Issuance:     |            |                       |                                       |
| Note*: Safescrypt at its discre                                                                                                    | tion, will make    | e a telephone   | call t  | o verify the  | e deta     | ils of the                                  | Subscri  | ber.      | -              |                  |            |                       |                                       |

SafeScrypt CA Services brought to you by:

Sify Technologies Limited, 2nd Floor, Tidel Park, #4 Rajiv Gandhi Salai, Taramani, Chennai - 600 113. E-Mail: enquiries@safescrypt.com